### **คู่มือการปฏิบัติงานด้านการเงินและบัญชี**

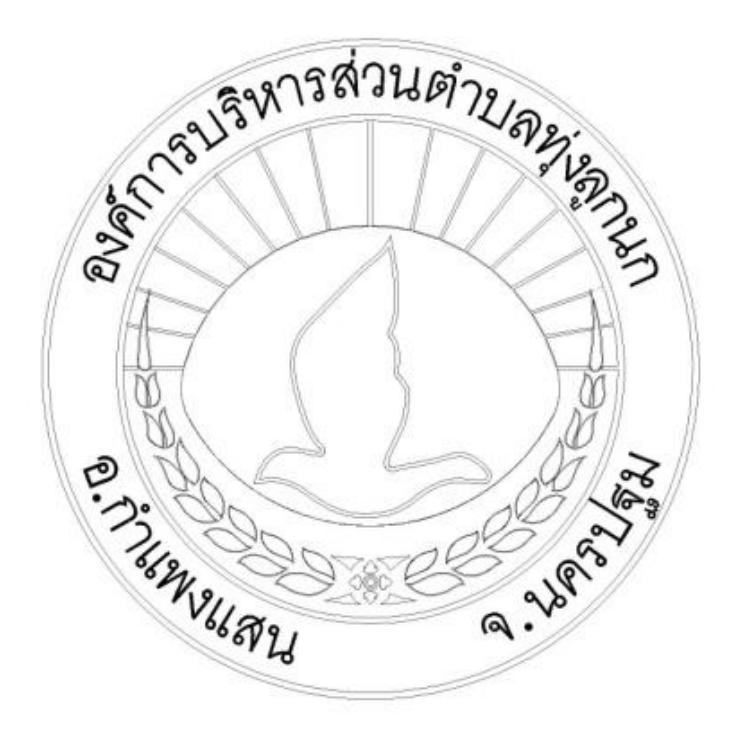

**จัดท าโดย**

**นางจินดา ภมรพล ต าแหน่ง นักวิชาการเงินและบัญชีปฏิบัติการ**

ื่องค์การบริหารส่วนตำบลทุ่งลูกนก **อ าเภอก าแพงแสน จังหวัดนครปฐม**

## **ค าน า**

**คู่มือการปฏิบัติงานงานเล่มนี้เป็นส่วนหนึ่งของการปฏิบัติงานด้านการเงินและบัญชี ผู้จัดท าได้จัดท าขึ้นเพื่อส าหรับผู้ที่ศึกษาและปฏิบัติงานเพื่อเพิ่มประสิทธิภาพในการปฏิบัติงานและ** ี สามารถเข้าใจการทำงานได้มากขึ้น

**ผู้จัดท าหวังเป็นอย่างยิ่งว่าคู่มือการปฏิบัติเล่มนี้จะเป็นประโยชน์ต่อผู้ที่จะศึกษา** ี และปฏิบัติงานด้านการเงินและบัญชี หากมีข้อผิดพลาดประการใดผู้จัดทำก็ขออภัยมา ณ ที่นี้ด้วย

> **ผู้จัดท า นางจินดา ภมรพล นักวิชาการเงินและบัญชีปฏิบัติการ**

#### **คู่มือการปฏิบัติงานด้านการเงิน การบัญชี**

#### **1.ด้านการเงิน**

#### **1.1 การรับเงิน-ส่งเงิน**

-เงินรายรับให้นำฝากธนาคารทั้งจำนวนภายในวันนั้น(ตามระเบียบข้อ 34)

-นำฝากไม่ทันให้นำฝากตู้นิรภัยและวันทำการถัดไป นำฝากธนาคารทั้งจำนวน(ตามระเบียบข้อ34) -การรับ-ส่งเงิน สถานที่ห่างไกล/ไม่ปลอดภัย ให้ผู้บริหารท้องถิ่นแต่งตั้งพนังงานท้องถิ่นระดับ3/เทียบเท่าขึ้นไป อย่างน้อย 2 คน(ตามระเบียบข้อ35)

-มีหลักฐานการรับส่งเงิน ระหว่างผู้มอบ/ผู้รับมอบเงิน กับกรรมการผู้นำส่ง/ผู้รับไว้ทุกครั้ง(ตามระเบียบข้อ35)

- บันทึกเงินที่ได้รับในสมุดเงินสดรับและทะเบียนเงินรายรับ ภายในวันที่ได้รับเงิน (ตามระเบียบข้อ10)

- รับเงินภายหลังกำหนดเวลาปิดบัญชี ให้บันทึกการรับเงินในวันนั้นและจัดเก็บเงินสดในตู้นิรภัย (ตามระเบียบข้อ 10)

- จัดทำ ใบนำส่งเงิน/ใบสรุปใบนำส่งเงินโดยลงรายการให้ครบถ้วน (ตามระเบียบข้อ26)

- การถอนเงินฝากธนาคาร ให้ผู้มีอำนาจลง นามสั่งจ่ายเงิน ร่วมกันอย่างน้อย 3 คน โดยให้มี ผู้บริหารท้องถิ่นและ ี ปลัด อปท.ลงนามสั่งจ่ายด้วยทุกครั้งและให้ ผู้บริหารท้องถิ่นมอบหมายให้ ผู้ช่วยผู้บริหารท้องถิ่น/ ผู้ดำรงตำแหน่ง ไม่ต่ ากว่าหัวหน้าหน่วยงานอีก 1 คน กรณีไม่มีผู้บริหารท้อง ถิ่น ให้แต่งตั้ง พนักงานท้อง ถิ่นระดับ 3 / เทียบเท่า ขึ้นไปเพิ่มอีก1 คน (ตามระเบียบข้อ37)

#### **1.2 การเก็บรักษาเงิน**

- หากมีเงินสดเก็บรักษาไว้ในตู้นิรภัยให้นำฝากธนาคารทั้งจำนวนในวันถัดไป (ตามระเบียบข้อ28)

- กรณี อปท.ที่มีพื้นที่ห่างไกล ไม่สามารถนาฝากธนาคารได้เป็นประจาทุกวันให้เก็บรักษาในตู้นิรภัย และนำฝาก ธนาคารในวันท าการสุดท้ายของสัปดาห์(ตามระเบียบข้อ20)

#### **1.3 คณะกรรมการเก็บรักษาเงิน**

- ผู้บริหารท้องถิ่นแต่งตั้ง อย่างน้อย 3 คน (ตามระเบียบข้อ22)

- หัวหน้าหน่วยงานคลังเป็นกรรมการ โดยตำแหน่ง 1 คน (ตามระเบียบข้อ22)

- กรรมการเก็บรักษาเงินอื่น อย่างน้อย 2 คน (ตามระเบียบข้อ22)

- กรรมการเก็บรักษาเงิน ถือลูกกุญแจตู้นิรภัย คนละ 1 ดอก (ตามระเบียบข้อ23)

- กรณีไม่สามารถปฏิบัติหน้าที่ได้ ให้แต่งตั้งกรรมการแทนชั่วคราวให้ครบจำนวน (ตามระเบียบข้อ24)

- จัดท ารายงานสถานะการเงินประจาวันเป็นประจ าทุกวันที่ มีการรับจ่ายเงิน ถ้ามีให้หมายเหตุรายงานฯในวัน ถัดไป (ตามระเบียบข้อ26)

- เมื่อสิ้นเวลารับจ่ายเงิน ให้นำเงินที่ได้รับ นำฝากธนาคาร ทั้งจำนวนหากฝากไม่ทัน ให้นำเงินเก็บรักษา ส่งต่อ กรรมการเก็บรักษาเงินไว้ในตู้นิรภัย (ตามระเบียบข้อ27)

- กรรมการเก็บรักษาเงิน ทุกคนลงลายมือชื่อในรายงานสถานะการเงินประจำวัน (ตามระเบียบข้อ28) -หัวหน้าหน่วยงานคลังเสนอผ่านปลัด อปท.เพื่อนำเสนอให้ผู้บริหารท้องถิ่นทราบ(ตามระเบียบข้อ28)

#### **1.4 การจัดท าสถานะการเงินประจ าวัน มี 5 กรณี ดังนี้**

#### **กรณีที่ 1 น าเงินสดฝากธนาคารอย่างเดียว**

1.4.1 นำเงินรายได้นำฝากธนาคาร กรณีนำฝากไม่ทันให้นำฝากในตู้นิรภัยและนำฝากธนาคารในวันทำ การทำการถัดไปทั้งจำนวน

1.4.2 จัดทำใบนำส่งเงินรายได้จากการจัดเก็บเองจากงานพัฒนาจัดเก็บรายได้

1.4.3 จัดทำใบสำคัญสรุปใบนำส่งเงิน

1.4.4 ใส่ยอดเงินสดรับ

1.4.5 ใส่ยอดเงินนำฝากธนาคาร

1.4.6 ใส่ยอดเงินนำฝากธนาคารทุกธนาคาร

1.4.7 ตรวจสอบยอดคงเหลือธนาคารให้ยอดตรงกับสมุดเงินฝากบัญชีธนาคาร

1.4.8 เสนอให้หัวหน้าฝ่ายการเงินและบัญชี /ผู้อำนวยการกองคลัง/ปลัด อบต./นายก อบต.

#### **กรณีที่ 2 น าเงินสดและเงินจัดสรรจากหน่วยงานอื่นฝากธนาคารและมีการจ่ายเช็ค**

1.4.1 นำเงินรายได้นำฝากธนาคาร กรณีนำฝากไม่ทันให้นำฝากในตู้นิรภัยและนำฝากธนาคารในวันทำ การท าการถัดไปทั้งจ านวน

1.4.2 จัดทำใบนำส่งเงินรายได้จากการจัดเก็บเองจากงานพัฒนาจัดเก็บรายได้

1.4.3 จัดทำใบสำคัญสรุปใบนำส่งเงิน

1.4.4 ต้องตรวจสอบยอดเงินนำเข้าธนาคารจากธนาคารกรุงไทย website KTB Corporate online และ ถ้ามียอดแจ้งเงินจัดสรรเข้าให้จัดท าใบน าส่งเงินเพิ่มเติมจากงานพัฒนาจัดเก็บรายได้

1.4.5 จัดทำใบสำคัญสรุปใบนำส่งเงิน

1.4.6 ใส่ยอดเงินสดรับ

1.4.7. ใส่ยอดเงินนำฝากธนาคาร

1.4.8 ใส่ยอดเงินนำฝากธนาคารทุกธนาคาร

1.4.9 ใส่ยอดรายจ่ายกรณีมีการจ่ายเช็ค

1.4.10 ตรวจสอบยอดคงเหลือธนาคารให้ยอดตรงกับสมุดเงินฝากบัญชีธนาคาร

1.4.11 เสนอให้หัวหน้าฝ่ายการเงินและบัญชี /ผู้อำนวยการกองคลัง/ปลัด อบต./นายก อบต.

#### **กรณีที่ 3 ไม่มีรายได้แต่มีการจ่ายเช็ค**

1.4.1 ใส่ยอดรายจ่ายกรณีมีการจ่ายเช็ค

1.4.2 ตรวจสอบยอดคงเหลือธนาคารให้ยอดตรงกับสมุดเงินฝากบัญชีธนาคาร

1.4.3 เสนอให้หัวหน้าฝ่ายการเงินและบัญชี /ผู้อำนวยการกองคลัง/ปลัด อบต

#### ี กรณีที่ 4 มีเงินสดคงเหลือและนำฝากธนาคารในวันทำการถัดไป

1.4.1 นำเงินรายได้นำฝากธนาคาร กรณีนำฝากไม่ทันให้นำฝากในตู้นิรภัยและนำฝากธนาคารในวันทำ ้การทำการถัดไปทั้งจำนวน

1.4.2 จัดทำใบนำส่งเงินรายได้จากการจัดเก็บเองจากงานพัฒนาจัดเก็บรายได้

1.4.3 จัดทำใบสำคัญสรุปใบนำส่งเงิน

1.4.4 ใส่ยอดเงินสดรับ

1.4.5 ใส่ยอดเงินนำฝากธนาคาร

1.4.6 กรณีมีเงินสดคงเหลือยกมา/ยกไปให้ใส่ด้วย

1.4.7 ใส่ยอดเงินฝากธนาคารคงเหลือยกมา

1.4.8 ใส่ยอดเงินนำฝากธนาคารทุกธนาคาร

1.4.9 ตรวจสอบยอดคงเหลือธนาคารให้ยอดตรงกับสมุดเงินฝากบัญชีธนาคาร

1.4.10 กรณีมีเงินสดคงเหลือให้คณะกรรมการเก็บรักษาเงินทุกคนลงลายมือชื่อในรายงานสถานะการเงิน ประจาวัน

1.4.11 เสนอให้หัวหน้าฝ่ายการเงินและบัญชี /ผู้อำนวยการกองคลัง/ปลัด อบต./นายก อบต.

#### **กรณีที่ 5 ไม่มีรายเงินน าฝากธนาคารและไม่มีรายการจ่ายเช็ค**

1.4.1 ใส่ยอดเงินฝากธนาคารคงเหลือยกมา

1.4.9 ตรวจสอบยอดคงเหลือธนาคารให้ยอดตรงกับสมุดเงินฝากบัญชีธนาคาร

1.4.11 เสนอให้หัวหน้าฝ่ายการเงินและบัญชี /ผู้อำนวยการกองคลัง/ปลัด อบต./นายก อบต.

1.5 การเข้า Website กรุงไทยออนไลน์ KTB Corporate online

-คลิกลูกค้าทั่วไปเข้าสู่ระบบ

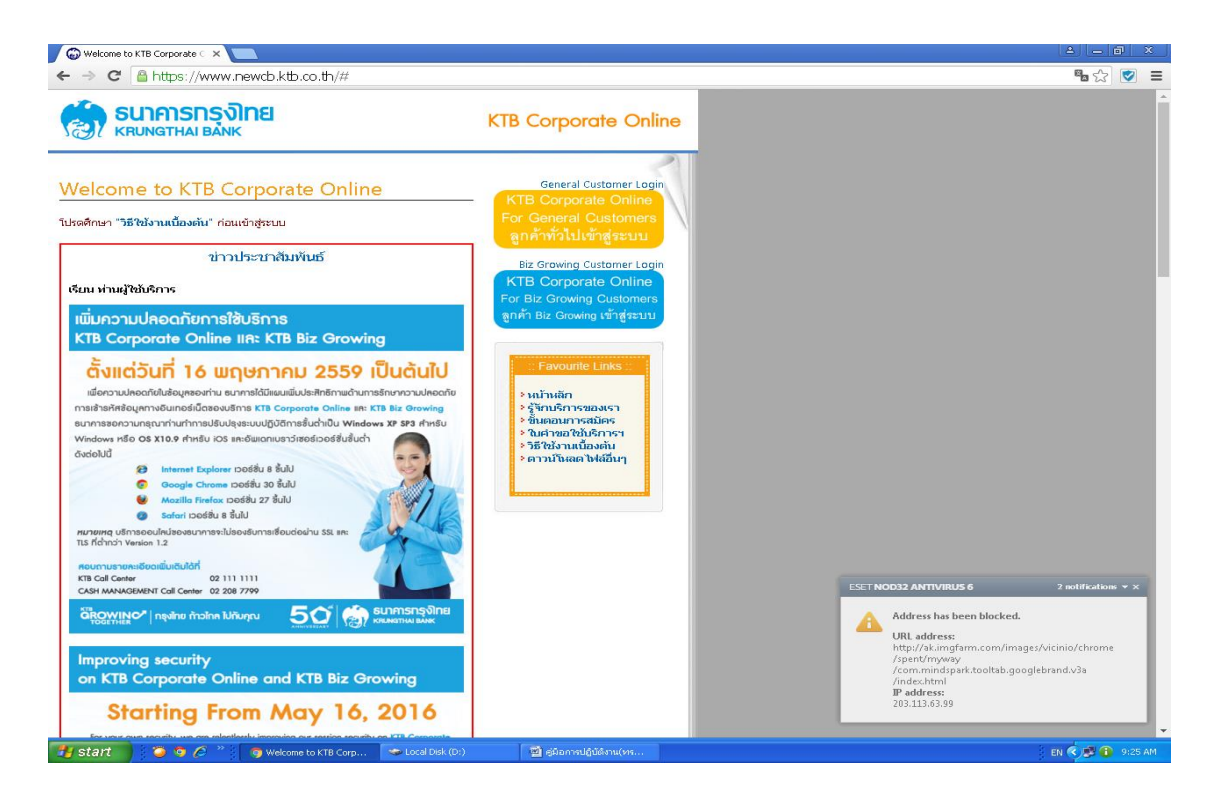

#### ใส่หรัสผ่าน

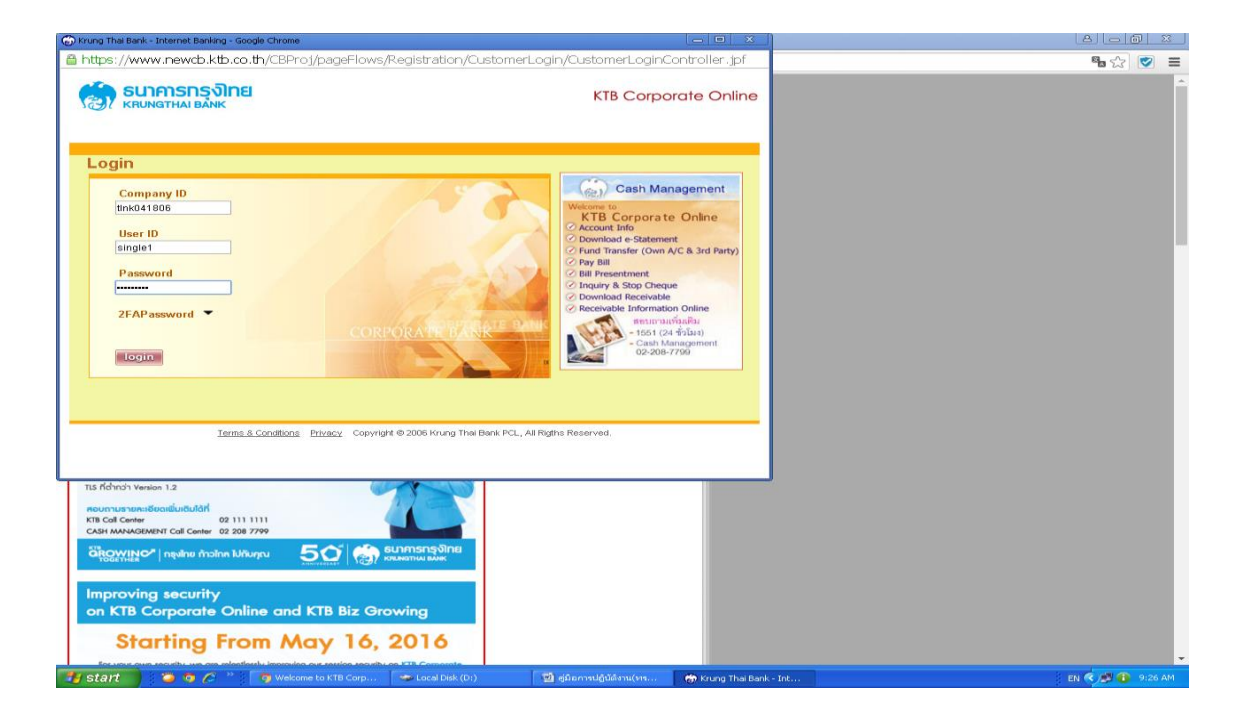

-คลิก View account company

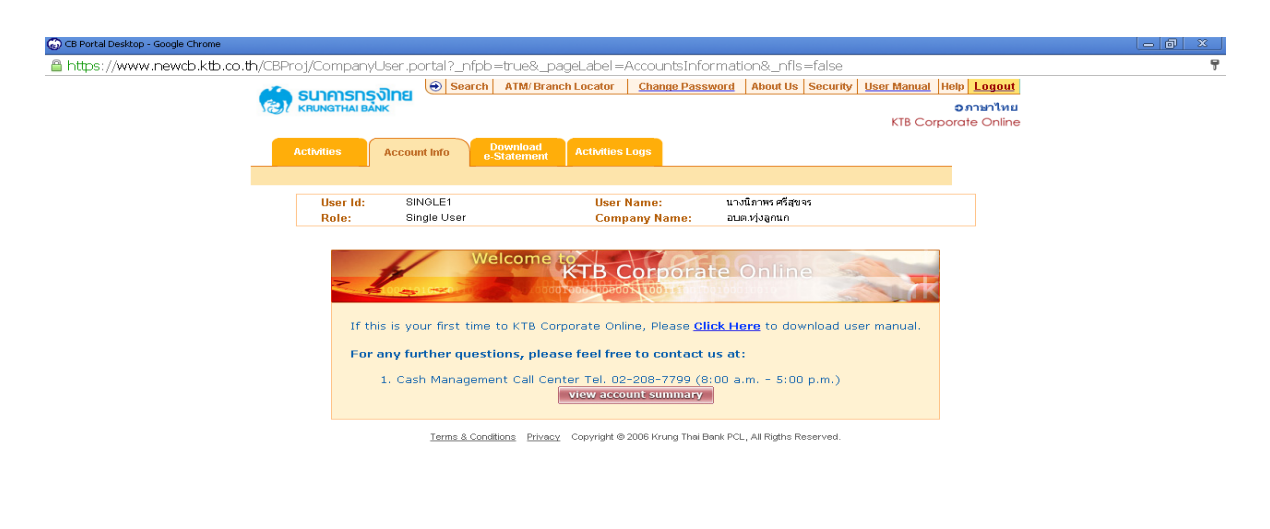

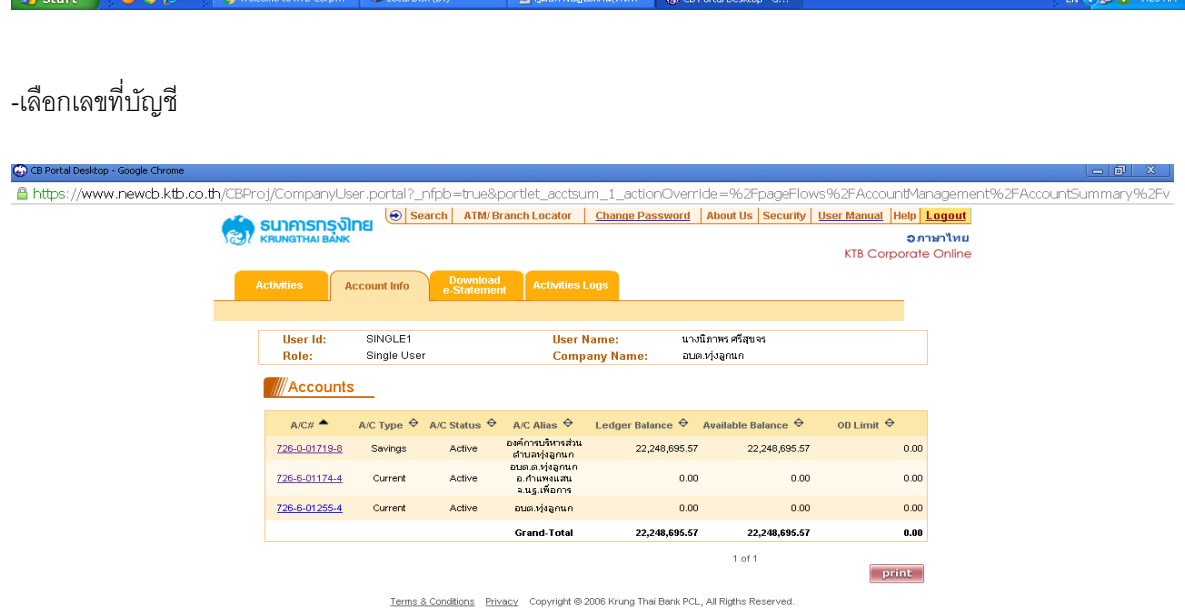

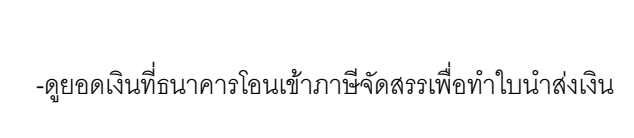

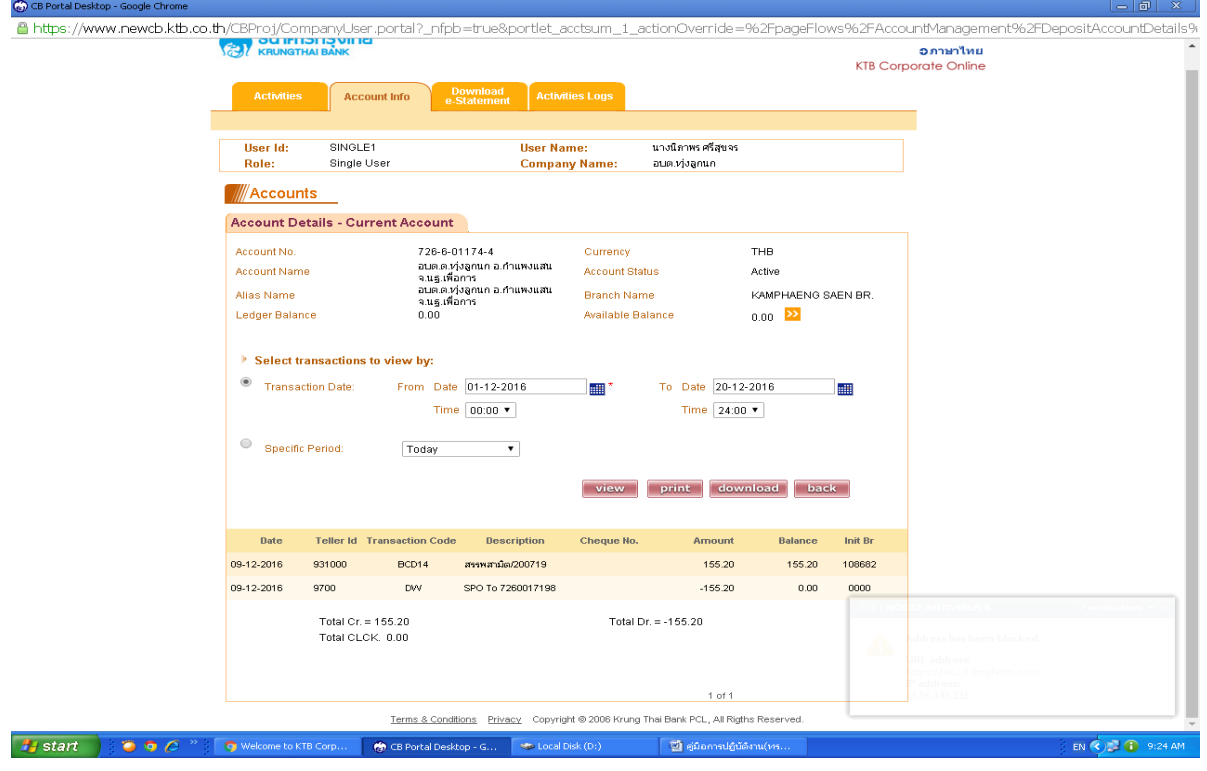

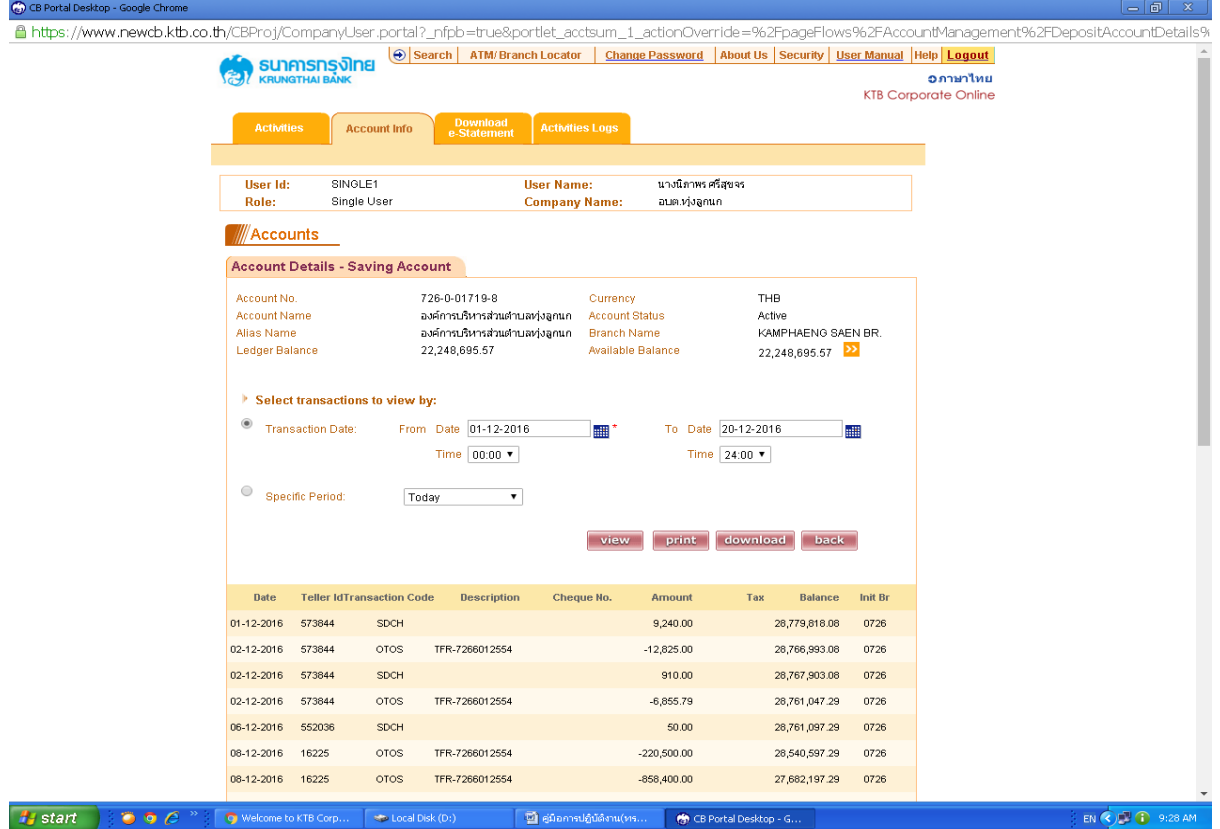

#### **1.6.การจ่ายเงินยืม**

- การจ่ายเงินยืม ผู้บริหารท้องถิ่นได้อนุมัติให้จ่ายเงินยืมตามสัญญาเงินยืม โดยมีเงื่อนไข ดังนี้

- (1.) มีงบประมาณเพื่อการนั้นแล้ว
- (2.) ผู้ยืมได้ทำสัญญาการยืมเงินและรับรองว่าจะปฏิบัติตามระเบียบฯ

(3.) ผู้ยืมแต่ละรายจะต้องไม่มีเงินยืมค้างชาระแก่ อปท.และให้ยืมได้เฉพาะผู้มีหน้าที่ปฏิบัติงานเท่านั้น -การส่งใช้เงินยืม

- (1.) หมายเหตุจำนวนเงินและ วัน/เดือน/ปี ที่ส่งใช้ในสัญญายืมเงิน
- (2.) เก็บรักษาสัญญาการยืมเงิน เป็นเอกสารสำคัญ
- (3.) รับคืนเป็นเงินสด ให้ออกใบเสร็จรับเงินให้แก่ผู้ยืม
- (4.) บันทึกรายการส่งใช้เงินยืม ในทะเบียนเงินยืมและ ให้ผู้ยืมลงชื่อในทะเบียนเงินยืมที่ส่งใช้นั้น
- (5.) ให้ผู้ยืมส่งใบสำคัญและเงินที่เหลือจ่าย (ถ้ามี) ภายในกำหนดระยะเวลา ดังนี้
	- 1. เดินทางไปประจำต่างสานักงาน / กลับภูมิลาเนา ส่งใช้ภายใน 30 วัน นับจากวันที่ ได้รับเงิน
	- 2. เดินทางไปราชการอื่น ส่งใช้ภายใน 15 วัน นับ จากวันที่กลับมาถึง
	- 3. เงินยืมนอกจากข้อ 1 และ ข้อ 2 ส่งใช้ภายใน 30 วัน นับ จากวันที่ได้รับเงิน

#### **1.7.ลงทะเบียนคุมเงินรับฝาก**

เพื่อควบคุมการรับและจ่ายเงินที่องค์กรปกครองส่วนท้องถิ่นจะต้องจ่ายตามเงื่อนไขหรือคืนให้กับผู้มีสิทธิ การบันทึกรายการต่าง ๆ ดังนี้

"ชื่อองค์กรปกครองส่วนท้องถิ่น" ให้ใส่ชื่อองค์กรปกครองส่วนท้องถิ่น

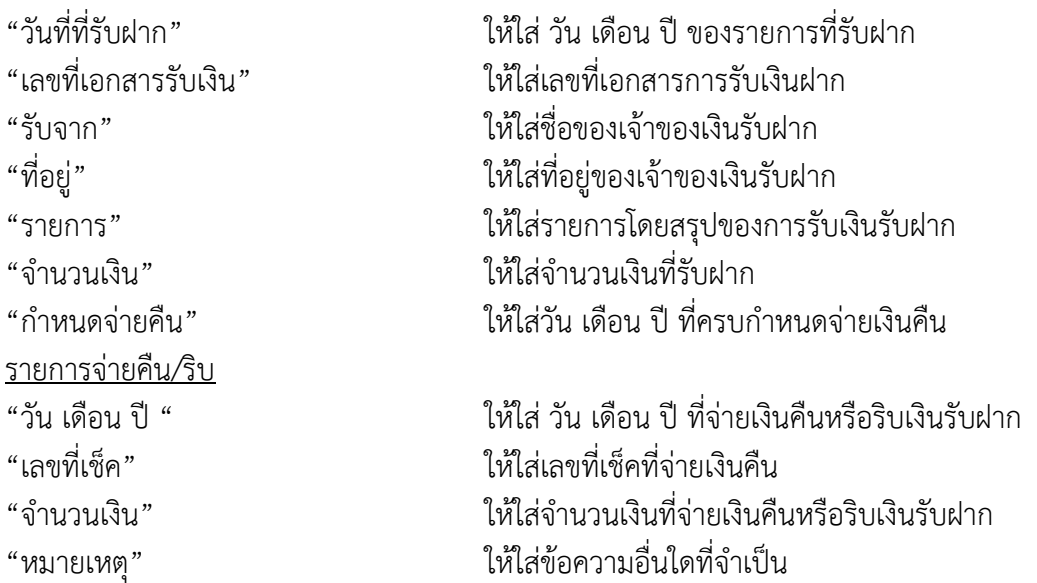

**1.8 บันทึกรับเงินอุดหนุนในระบบ e-laas**

-เลือกเมนูรับแจ้งเงินอุดหนุนระบุวัตถุประสงค์/เฉพาะกิจ เลือกเมนูบันทึกการรับแจ้ง

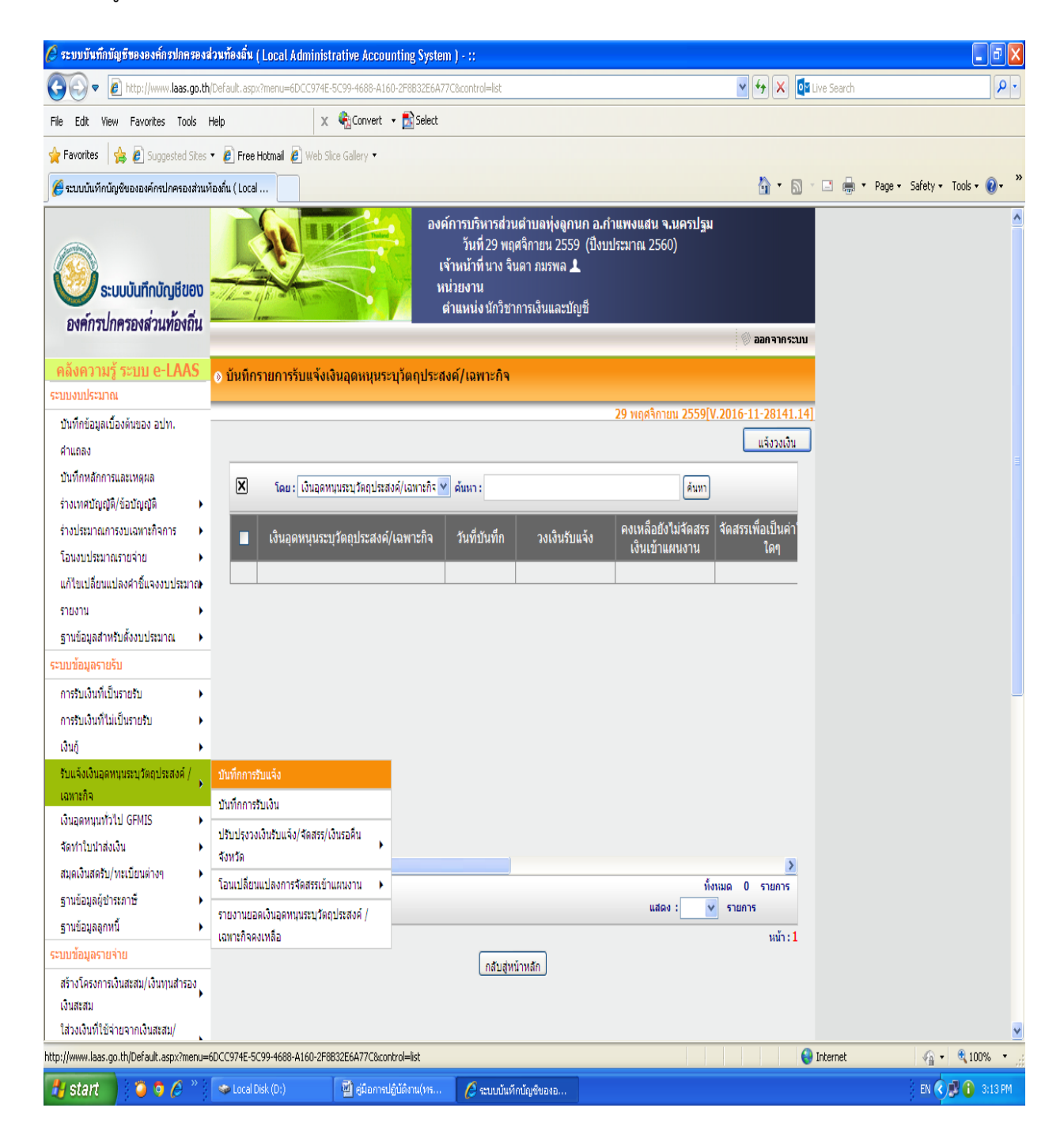

#### คลิกที่แจ้งวงเงิน

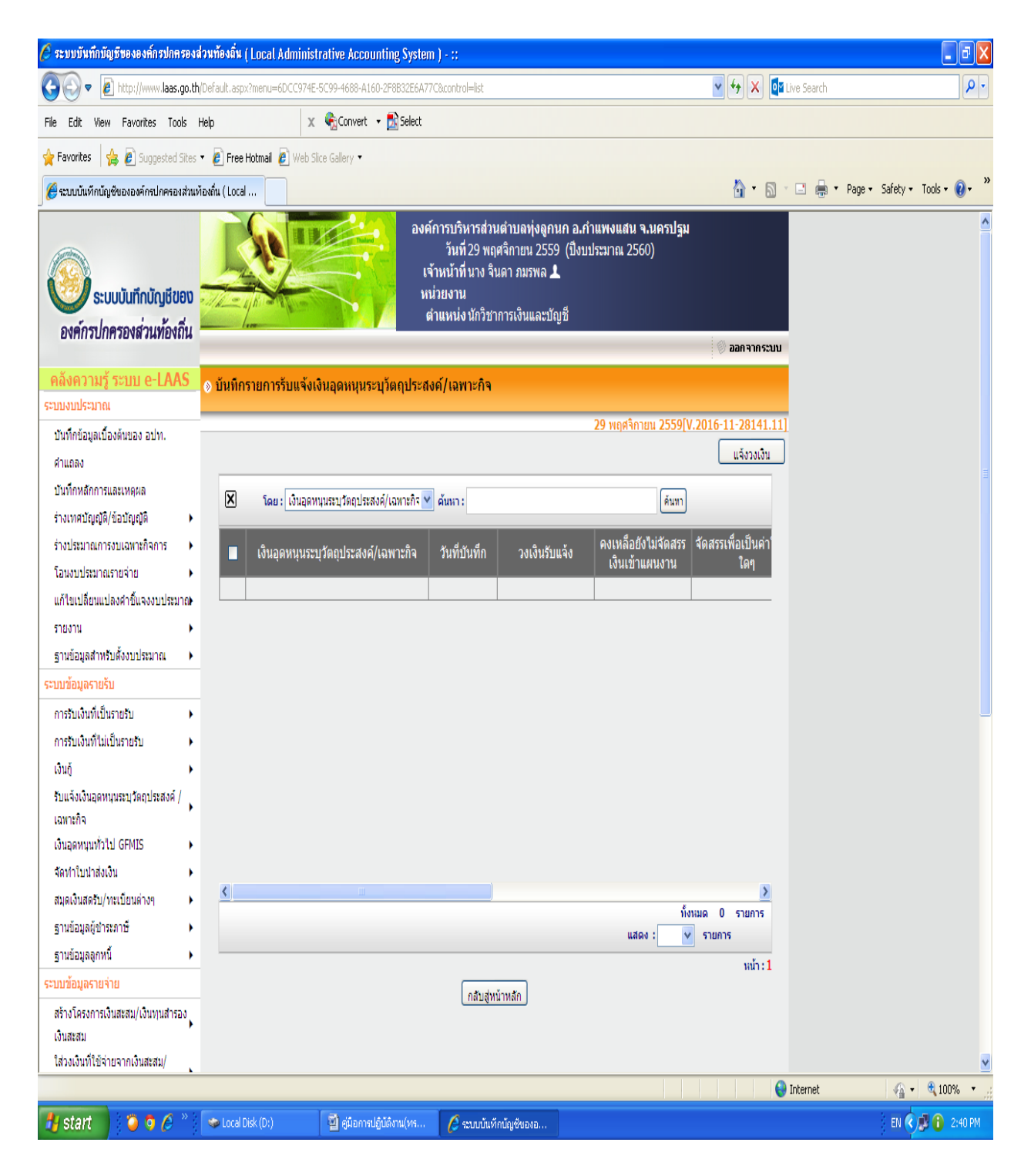

เลือกรายการที่ต้องการรับแจ้ง -ใส่ประเภทรายการที่ต้องการรับแจ้ง เช่น เบี้ยยังชีพผู้สูงอายุ,เบี้ยยังชีพผู้พิการ, -ระบุประเภทเงินอุดหนุนระบุวัตถุประสงค์/เฉพาะกิจ -ใส่ประเภทรายรับ -คลิกบันทึก

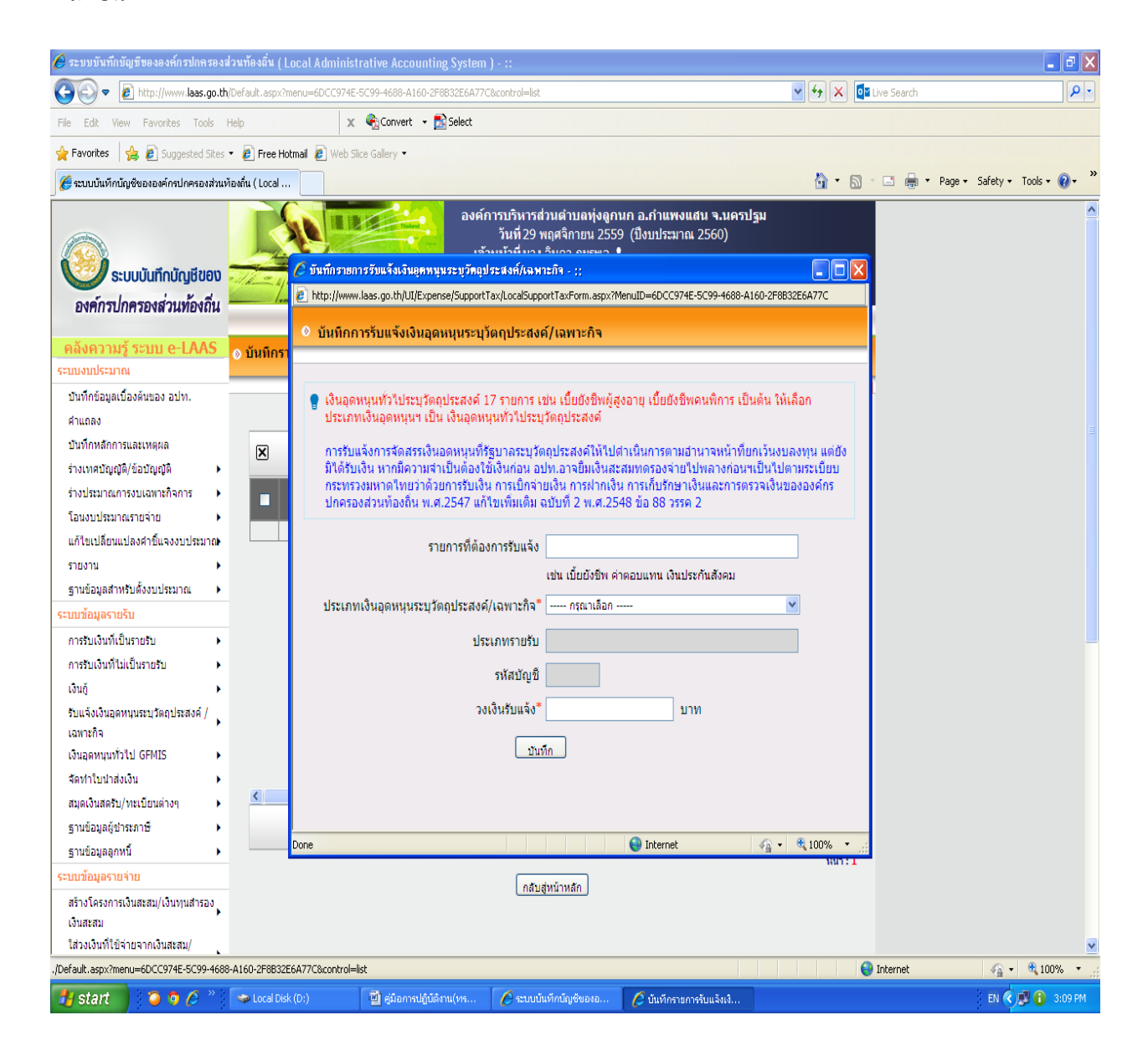

#### -เลือกเมนูรับแจ้งเงินอุดหนุนระบุวัตถุประสงค์/เฉพาะกิจ เลือกบันทึกการรับเงิน

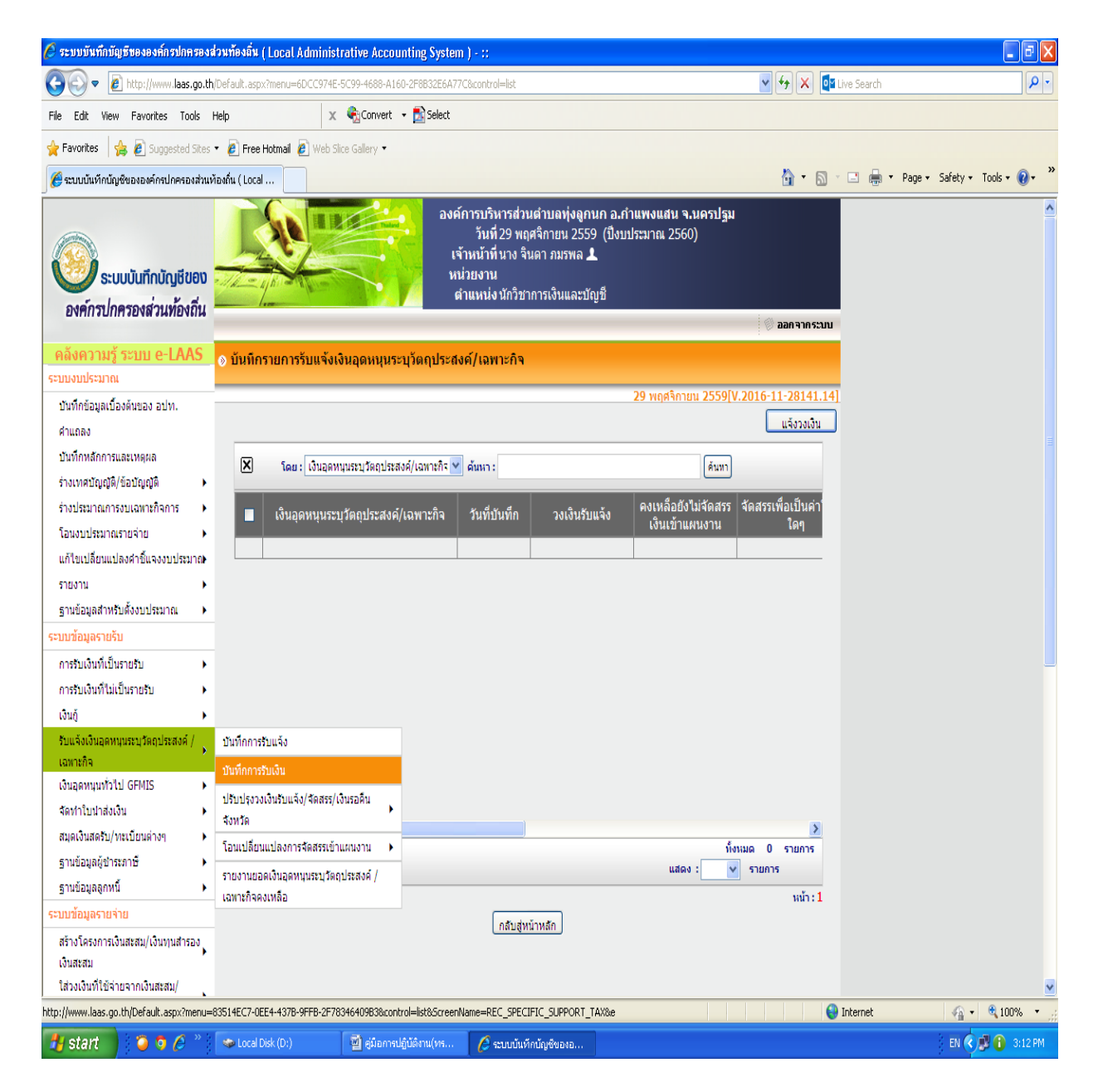

- -เลือกแผนงานที่เบิก -เลือกงานที่เบิก -เลือกหมวดรายจ่าย -เลือกประเภทรายจ่าย -เลือกประเภทเงินอุดหนุน
- -เลือกหน่วยงานที่จัดสรร -ใส่ยอดเงินที่รับครั้งนี้
- 
- -คลิกรับเงิน
- -คลิกที่ออกใบเสร็จรับเงิน

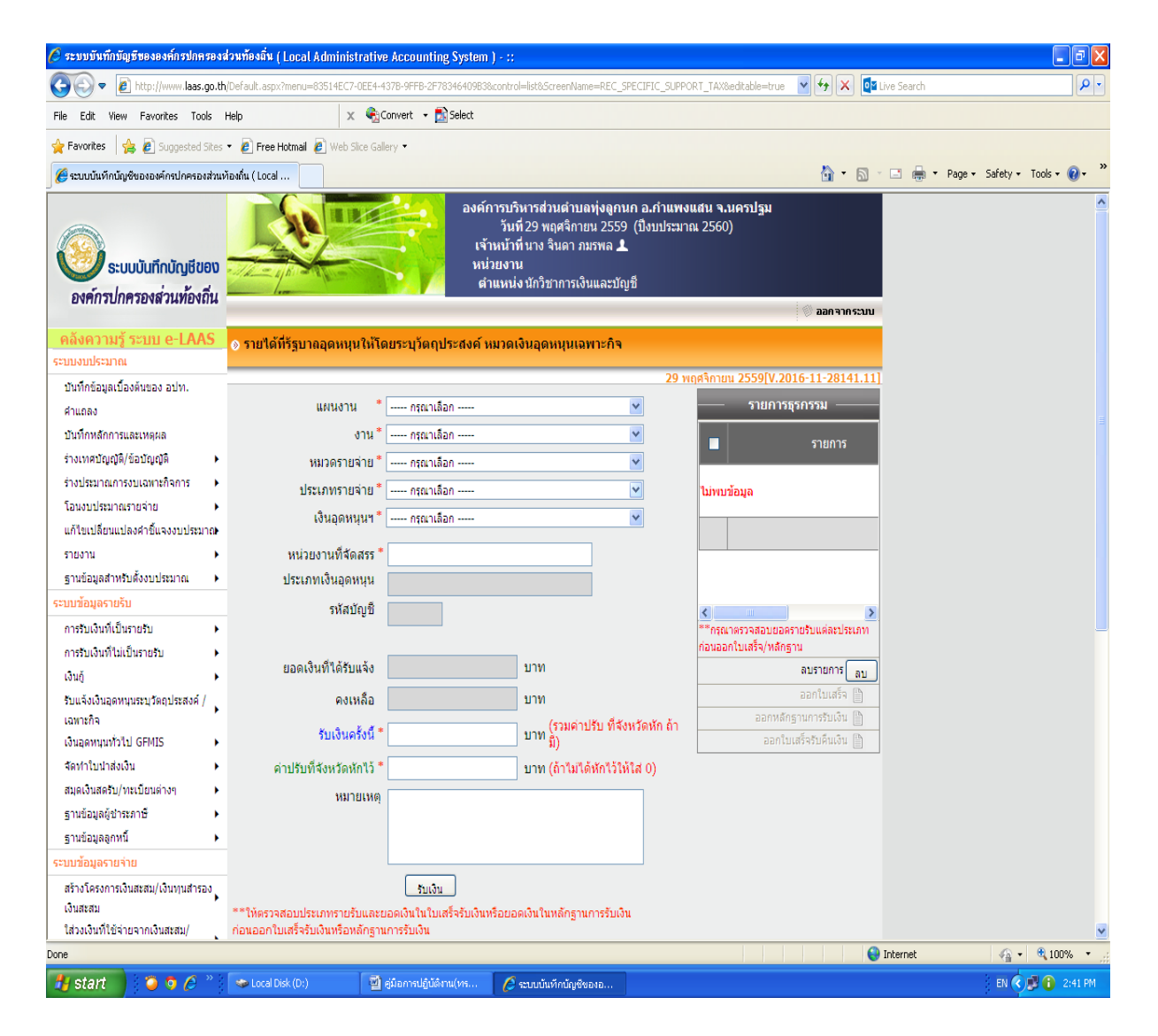

-เลือกกรณีรับเงินโอนเข้าบัญชี -ใส่เลขที่บัญชี เลือก เลขที่บัญชี 726-0-01719-8 -ใส่วันที่โอนเงิน -ใส่จำนวนเงิน -คลิกตกลง -คลิกบันทึก -คลิกยืนยัน -คลิกพิมพ์

#### **2. ด้านการบัญชี**

- จัดทำบัญชี เงินสดรับ เงินสดจ่าย บัญชีแยกประเภทให้ครบถ้วนเป็นปัจจุบัน

- จัดทำรายงานแสดงรายรับ -รายจ่าย และงบทดลองเสนอปลัด เพื่อนำเสนอผู้บริหารท้องถิ่น ทราบและสำเนา ให้ ผู้ว่าราชการจังหวัด สำหรับ อบต.ให้ส่งนายอำเภอ

-รายงาน GPP ส่งทางจังหวัดนครปฐม (ทางอินเตอร์เน็ต)

-รายงานระบบฐานข้อมูลการคลังและเศรษฐกิจของหวัด(ทางอินเตอร์เน็ต)

-จัดทำงบแสดงฐานะการเงินและงบอื่น ๆ เพื่อส่งให้ สตง. ภายใน 90 วัน นับแต่วันสิ้นปีและส่งสำเนาให้ผู้ว่า ราชการจังหวัด สำหรับ อบต. ให้ส่งนายอำเภอ

-ให้จัดทำประกาศสำเนางบแสดงฐานะการเงินและงบอื่น ๆ เพื่อเปิดเผยให้ประชาชนทราบ ณ สำนักงานองค์กร ปกครองส่วนท้องถิ่น

-รายงานข้อมูลสถิติการคลังท้องถิ่น

#### **3 .เงินสะสม**

- ทุกวันสิ้นปีงบประมาณ เมื่อได้ปิดบัญชีรายรับรายจ่าย แล้ว ให้กัน ยอดเงินสะสมประจาปีไว้ร้อยละ 25 ของทุกปี เพื่อเป็นทุนสำรองเงินสะสมโดยที่ทุนสำรองเงินสะสมให้เพิ่มขึ้นร้อยละ 25 ของทุกปี

- การจ่ายเงินทุนสารองเงิน สะสม กระทำได้เมื่อยอดเงินสะสม มีไม่ เพียงพอ ให้ขอความเห็นชอบจากสภาท้องถิ่น และขออนุมัติผู้ว่าราชการจังหวัด

- งบประมาณรายจ่ายประจาปีอนุญาตให้จ่ายได้แล้ว แต่ระยะ 3 เดือน แรกปีงบประมาณ ไม่สามารถจัดเก็บรายได้ เพียงพอที่จะดาเนินการได้อปท.อาจนาเงินสะสมทดรองจ่ายไปพลางก่อนได้

การใช้จ่ายเงินสะสม โดยได้รับอนุมัติจากสภาท้องถิ่น ภายใต้เงื่อนไข ดังนี้

(1 ) เป็นกิจการตามอำนาจ หน้าที่ เกี่ยวกับบริการชุมชนและสังคม

(2.) เป็นกิจการเพิ่มพูนรายได้

(3.) เป็นกิจการเพื่อบ้ำบัดความเดือนร้อนของประชาชน ทั้งนี้เป็นไปตามแบบพัฒนาของ อปท. /

้ตามที่ กภหมายกำหนด

-ให้รายงานเงินสะสมและเงินทุนสำรองเงินสะสม ณ วันสิ้นเดือนมีนาคมและกันยายนแล้วรายงานให้ผู้ว่าราชการ จังหวัดทราบภายในเดือนเมษายนและตุลาคมของทุกปี

# **ภาคผนวก**

### **รายงานสถานะการเงินประจ าวัน**

### **กรณีที่ 1 น าเงินสดฝากธนาคารอย่างเดียว**

**กรณีที่ 2 น าเงินสดและเงินจัดสรรจากหน่วยงาน อื่นฝากธนาคารและมีการจ่ายเช็ค**

### **กรณีที่ 3 ไม่มีรายได้แต่มีการจ่ายเช็ค**

### **กรณีที่ 4 มีเงินสดคงเหลือและน าฝากธนาคารใน วันท าการถัดไป**

### **กรณีที่ 5 ไม่มีรายการเงินน าฝากธนาคารและไม่ มีรายการจ่ายเช็ค**

### **การจ่ายเงินยืม**

**ลงทะเบียนคุมเงินรับฝาก**

**การจัดท างบการเงินประจ าเดือน**

### **การจัดท างบแสดงฐานะการเงินและงบอื่นๆ**

### **การรายงานข้อมูลสถิติการคลัง**

### **การรายงานเงินสะสมและทุนส ารองเงินสะสม**